# **ggplot Part III**

# Workshop on Plotting in R

NBES · SciLifeLab

**Lokesh Mano** • 10-Sep-2021 NBIS, SciLifeLab

## **Contents**

- Scales axis
- Coordinate Systems
- Theme
- [Theme Legend](#page-5-0)
- [Theme Text](#page-6-0)
- [Theme Rect](#page-7-0)
- Theme Reuse

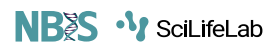

#### **Scales • Axes**

**NBSS · V** SciLifeLab

- $\bullet$  scales: x, y
- syntax: scale\_<axis>\_<type>
- arguments: name, limits, breaks, labels

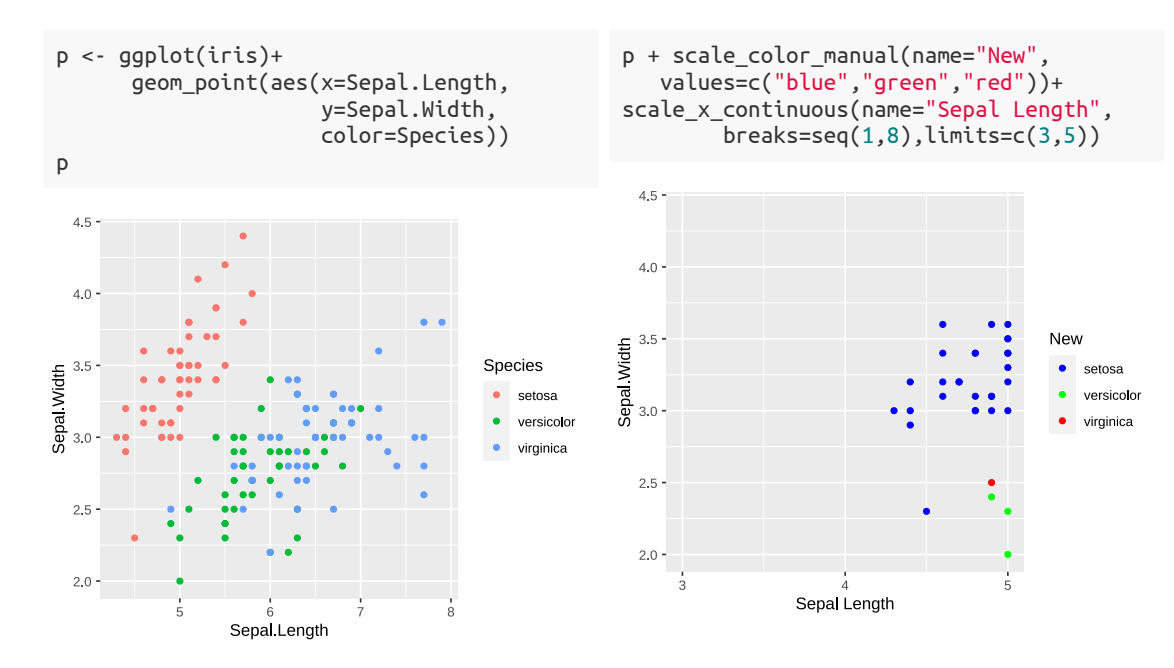

## **Coordinate Systems**

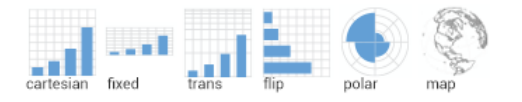

- coord\_cartesian(xlim=c(2,8)) for zooming in  $\bullet$
- coord map for controlling limits on maps  $\bullet$
- coord\_polar

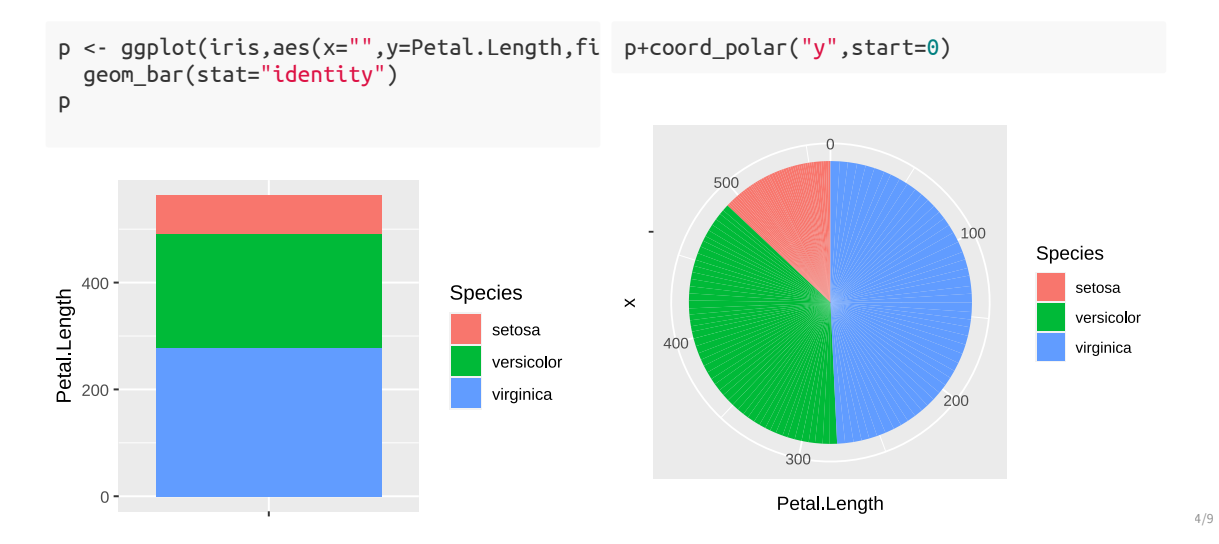

### **Theme**

- Modify non-data plot elements/appearance
- Axis labels, panel colors, legend appearance etc
- Save a particular appearance for reuse
- ?theme

```
ggplot(iris,aes(Petal.Length))+
  geom_histogram()+
  facet_wrap(~Species,nrow=2)+
  theme_grey()
```
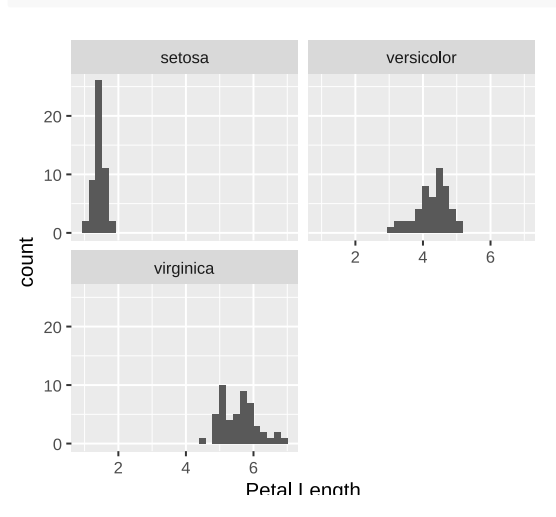

```
ggplot(iris,aes(Petal.Length))+
  geom_histogram()+
  facet_wrap(~Species,nrow=2)+
  themebw()
```
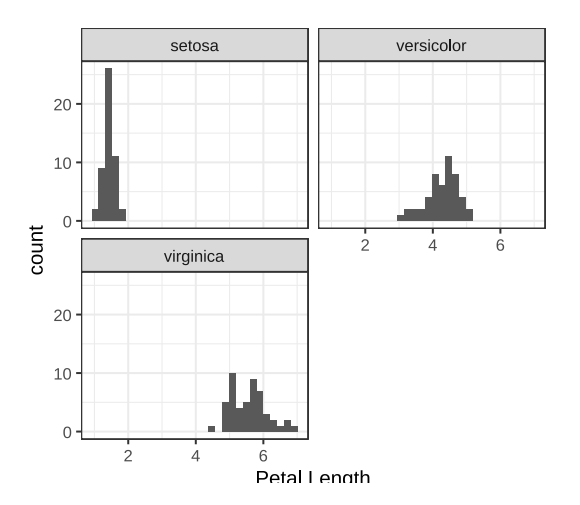

# <span id="page-5-0"></span>**Theme • Legend**

NB<sub>2</sub>S<sup>-1</sup>/SciLifeLab

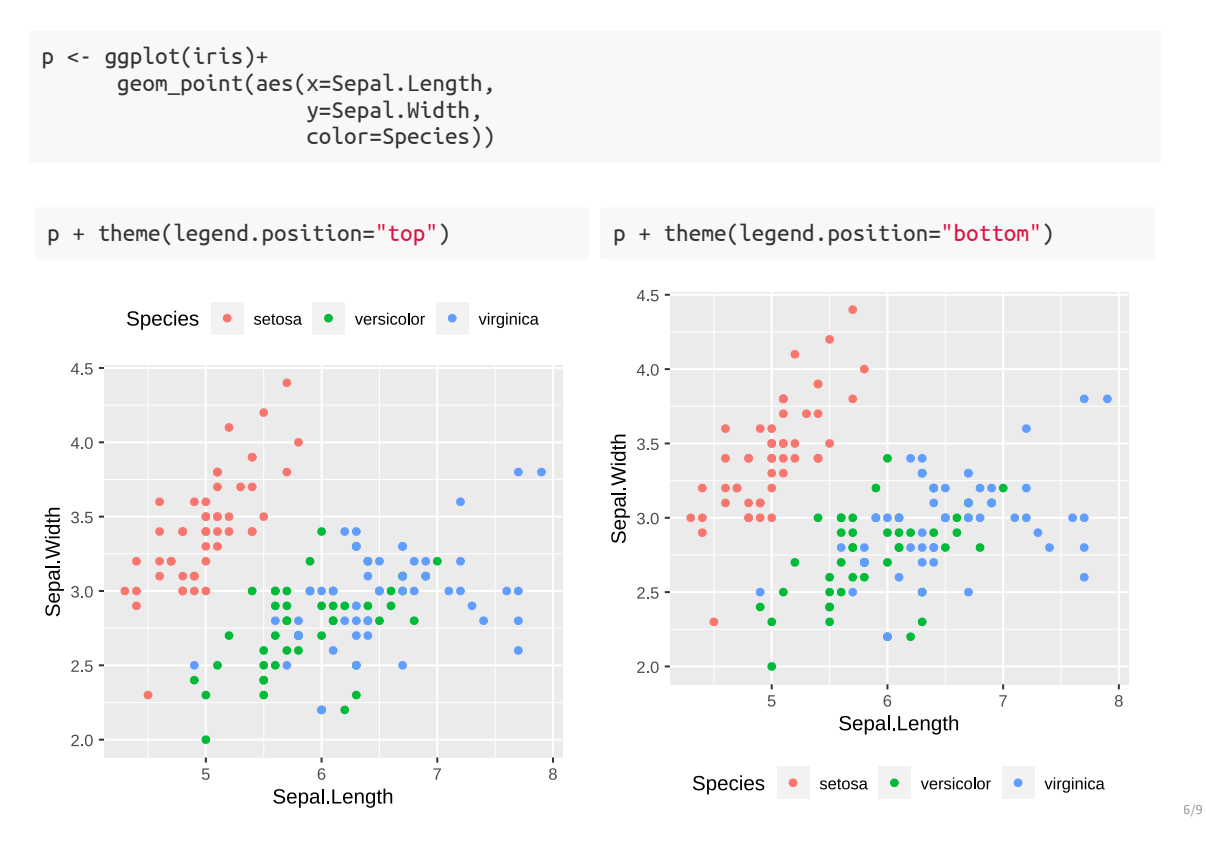

#### <span id="page-6-0"></span>**Theme • Text**

#### **NBSS · V** SciLifeLab

7/9

element\_text(family=NULL,face=NULL,color=NULL,size=NULL,hjust=NULL, vjust=NULL, angle=NULL,lineheight=NULL,margin = NULL)

```
p \leftarrow p + \text{there}
```
)

```
axis.title=element_text(color="#e41a1c"),
axis.text=element_text(color="#377eb8"),
plot.title=element_text(color="#4daf4a"),
plot.subtitle=element_text(color="#984ea3"),
legend.text=element_text(color="#ff7f00"),
legend.title=element_text(color="#ffff33"),
strip.text=element_text(color="#a65628")
```
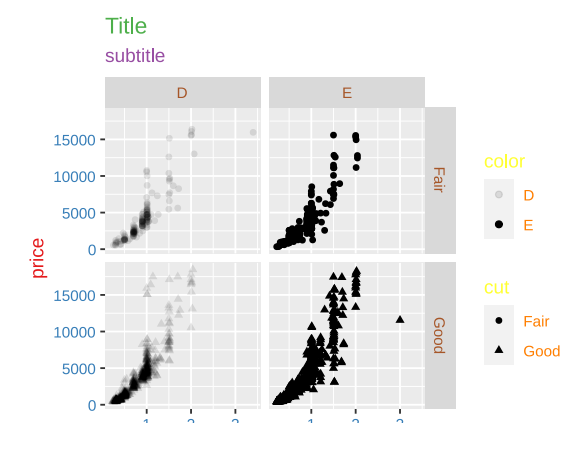

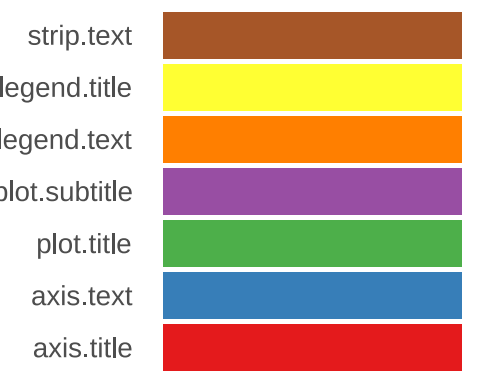

#### <span id="page-7-0"></span>**Theme • Rect**

element rect(fill=NULL,color=NULL,size=NULL,linetype=NULL)

 $p \leftarrow p + \text{there}$ plot.background=element\_rect(fill="#b3e2cd"), panel.background=element rect(fill="#fdcdac"), panel.border=element\_rect(fill=NA,color="#cbd5e8",size=3), legend.background=element\_rect(fill="#f4cae4"), legend.box.background=element\_rect(fill="#e6f5c9"), strip.background=element rect(fill="#fff2ae") )

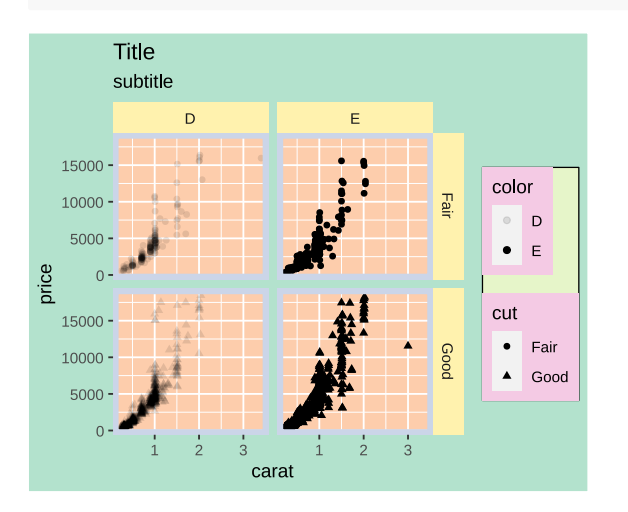

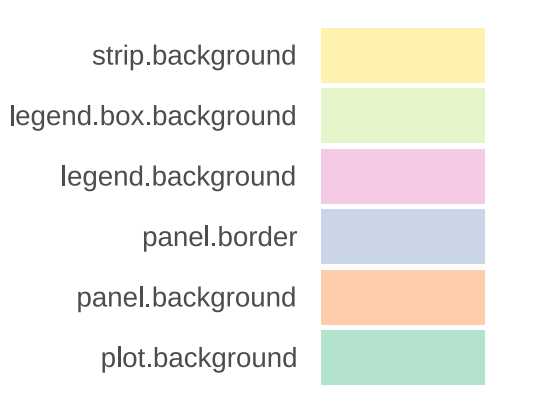

# **Thank you. Questions?**

R version 4.1.1 (2021-08-10) Platform: x86\_64-pc-linux-gnu (64-bit) OS: Ubuntu 18.04.5 LTS

Built on : **前** 10-Sep-2021 at **①** 13:01:03 **2021** • [SciLifeLab](https://www.scilifelab.se/) • [NBIS](https://nbis.se/)